Pour utiliser nos bornes de recharges, merci de scanner le QR code ci-dessous afin d'installer l'application Sparklin et créer un compte.

*To use our charging stations, please scan the QR code below to install the Sparklin application and create an account.*

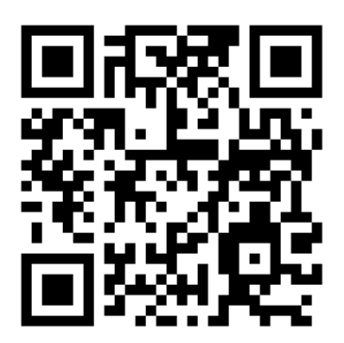